## **скачать блоки автокад кухня [Extra Quality]**

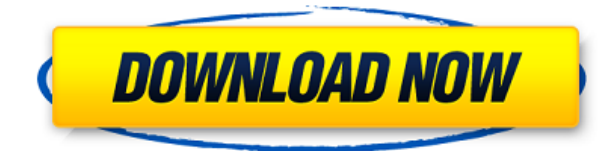

Возьмем, к примеру, строку шаблона сегмента кривой в диалоговом окне выше. Пользователь может изменить формулировку любым способом. Всякий раз, когда требуется поле расчета, вы можете либо ввести его, либо выбрать из меню ключевых слов (которое также содержит краткие описания). Каждое поле (в скобках) заменяется рассчитанным значением при обработке каждого вызова. Полный список полей показан ниже: А что, если я не хочу создавать новую для каждой из точек? На самом деле я могу щелкнуть правой кнопкой мыши любой узел, выбрать ключи редактирования и добавить новый ключ, нажав кнопку + и введя описание. Поэтому я мог бы добавить C&P для компании, а затем щелкнуть зеленую галочку. Эти новые ключи появятся в выбранных в данный момент узлах в этом узле в Центре проектирования, и это будут ключи, которые применяются при введении точки. Конечно, я мог бы сделать то же самое, если захочу ввести все эти точки одним ключом. Я также могу изменить все ключи одновременно, если захочу. Я могу щелкнуть правой кнопкой мыши описание узла, и на вкладке ключей в правом верхнем углу есть стрелка вверх и вниз. Нажав стрелку вверх, я выберу все ключи, а нажав стрелку вниз, я отменю выбор всех ключей. Также есть кнопка удаления, которая очистит текущие ключи в этом узле. Давайте посмотрим, как мы хотели бы отметить точку на нашем плане этажа. Мы хотели бы иметь запись BLD, которая обозначает здание, поле высоты между записью BLD и точкой BLD, а также запись BPOLY2, обозначающую полилинию здания. Во-первых, давайте посмотрим, что произойдет, когда мы добавим эти поля, выбрав текстовый редактор в правом верхнем углу экрана и введя ключ описания для построения. **Описание:** Этот курс познакомит студентов с основами инженерии. Семинар охватывает некоторые из основных элементов инженерной математики и основные инженерные проекты.Студенты познакомятся с инженерным процессом, как проектировать и строить базовые проекты. Студенты разработают и сконструируют устройство, обеспечивающее желаемый результат. Проектная работа включает в себя разработку устройства для выполнения задачи. Проектирование и изготовление простого устройства включены. В 11A02 требуется дизайнпроект замкового камня. Заключительные дизайн-проекты будут включать в себя как проектирование, так и строительство эффективной, экономичной и сбалансированной конструкции, такой как лестничная клетка, скамейки, парковочное место или любое устройство в общественном месте. Студенты должны быть зарегистрированы в 11A01, 11A02 или 11A03. SUNY GEN ED-n/a; NCC GEN ED-n/a Предлагается: Осень

## Скачать бесплатно AutoCAD Лицензионный ключ Код активации с Kevgen 2022

Если вы не хотите использовать дорогую подписку, выберите другое программное обеспечение бесплатно. Например, Freestyle 3D позволяет редактировать объекты, сцены и интегрировать их в 2D-чертежи одним щелчком мыши. С другой стороны, Inventor Free Edition — это полное решение Autodesk Inventor для студентов, преподавателей и учебных заведений. FreeCAD (2018)

FreeCAD — это средство для моделирования 2D и 3D (SolidWorks) САПР с понятным интерфейсом и инновационным языком программирования. FreeCAD сертифицирован Free Software Foundation (FSF). Насколько мне известно, бесплатного программного обеспечения не существует. Либо вам нужно приобрести лицензию, либо подписаться на пробную версию. Autodesk вложила свои ресурсы в разработку 3D-моделей и визуализацию. У Autodesk есть много ресурсов, которые помогут вам. Wavefront OBJ — это редактор и конвертер файлов .obj. формат файлов объектов и сцен. ОВJ — это текстовый формат файлов, который является собственным форматом файлов большинства 3D-программ для САПР, дизайна интерьеров, архитектуры и проектирования. Его примитивный характер обеспечивает быструю и бесплатную взаимозаменяемость с САD и другими приложениями и форматами. Что касается другого программного обеспечения, в основном 3D CAD, я предпочитаю FreeCAD. Он бесплатный, поэтому людям он нравится, но мало кто о нем знает, и в нем есть ряд недостающих функций, таких как Fusion 360. Кривая обучения чрезвычайно крутая, но через некоторое время она становится довольно интуитивно понятной. Ядро из кад также очень прочное. Это официальная веб-страница Autodesk, которая содержит много информации, а программное обеспечение Autodesk AutoCAD Скачать бесплатно бесплатно для неограниченного количества пользователей, пробная версия. Стоимость Autocad или другой программы Autodesk с пробной версией — Бесплатно. Другие программы Autodesk, которые не предоставляют пробную версию или стоимость Autocad. Эта программа бесплатна, а стоимость использования Autocad нулевая. Я хочу использовать Autocad бесплатно. Чтобы использовать бесплатный пробный период времени, вам потребуется Autocad.Стоимость Autocad или другой программы Autodesk с пробной версией — Бесплатно. Другие программы Autodesk, которые не предоставляют пробную версию или стоимость Autocad. Эта программа бесплатна, а стоимость использования Autocad нулевая. Я хочу использовать Autocad бесплатно. 1328bc6316

## **Скачать AutoCAD Лицензионный код и кейген For Windows 2023**

Независимо от того, какое программное обеспечение САПР вы использовали раньше, вы новичок в AutoCAD, потому что это совершенно другое программное приложение, с которым вы когда-либо сталкивались. Даже если вы использовали Photoshop, SketchUp, SketchCAD или любое другое популярное программное обеспечение САПР, вскоре вы узнаете о размерах, черчении и совершенно другом способе работы. Вы научитесь рисовать совершенно по-новому, используя совершенно другие инструменты и сочетания клавиш. Думайте об этом как о совершенно новом языке. Это программное обеспечение, которое используется во многих программах, включая архитектурное проектирование и дизайн продукта. Как и все программы, вы должны изучить ее правильно. Если вы не знаете, как ею пользоваться, программа может вас сильно разочаровать. Это не предназначено для умаления тех, кто имеет большой опыт, просто руководствуйтесь здравым смыслом. В настоящее время технологии выходят на рынок дизайнерского образования. Если вы хотите узнать больше о преподавании инженерии и САПР в высших учебных заведениях, вам необходимо учитывать новое поколение выпускников университетов и требования к аккредитации. Это должно включать рост использования основанного на знаниях и богатого знаниями дизайна. Если вы хотите войти в индустрию дизайна или научить детей пользоваться AutoCAD, вам потребуется нечто большее, чем просто знание САПР. Вам понадобятся хорошие системы управления обучением (LMS) для индивидуального обучения и другие программные приложения, которые вам понадобятся при проектировании и обучении. Как только вы начнете использовать программное обеспечение, вы поймете, насколько невероятно полезным оно может быть для рисования. В программном обеспечении можно выполнять множество различных действий, но очень немногие программы настолько универсальны. Если вы хотите в спешке изучить приложения AutoCAD, вам нужно хорошее знание AutoCAD, чтобы начать свой путь. Когда вы собираетесь начать изучение AutoCAD, важно иметь соответствующую квалификацию для изучения AutoCAD.

автокад 2011 скачать с ключом автокад 2011 скачать автокад 14 скачать бесплатно автокад 14 скачать бесплатно русская версия дорожные знаки в автокаде скачать экспликация автокад скачать исполнительные схемы в автокаде скачать цветы в автокаде скачать автокад электрикал скачать самоучитель автокад 2018 скачать бесплатно

Вы можете изучить программное обеспечение САПР до такой степени, что вы действительно будете в нем опытны. Однако процесс изучения программного обеспечения САПР требует времени. Если вы новичок в САПР, вам следует сначала попробовать программу LearnToCAD. Он проведет вас по основам и научит вас пользоваться необходимыми инструментами. Это бесплатная программа, и вы сможете загрузить ее на сайтах getautocad.com, getautocad.com или у местного дистрибьютора Autodesk. Он доступен на нескольких языках. Я знаю парня, который зарабатывает на САПР уже почти 30 лет. Он рисует и создает работы в САПР с 1989 года. Он был и остается прекрасной иллюстрацией мастерства и самоотверженности, необходимых для создания вашей репутации в этой области, и оттуда легко получить новую работу в этой области. (см.: AutoCAD в 3-й степени) Когда вы новичок в каком-либо виде

искусства, существует множество ресурсов, которые помогут вам пройти первые этапы. В большинстве случаев люди, у которых нет никаких знаний о форме, начинают со строительных блоков, таких как фигуры, формы и линии. Люди, которые учатся рано, уже могут начать свой следующий проект. Независимо от того, используете ли вы AutoCAD в сети или в автономном режиме, вы должны следить за правильными инструкциями, иначе вы можете смотреть на стены, потому что шаги, которые вы выполняете, неверны. Всегда убедитесь, что вы работаете с учебным пособием или используете текущую версию программного обеспечения. Одна из самых больших ошибок, которую совершают новички, это начать использовать AutoCAD до того, как они полностью освоятся с ним. Хорошей новостью является то, что есть два метода, с помощью которых это можно сделать проще. Вы можете загрузить и установить программное обеспечение или воспользоваться интерактивным руководством. Часто новички, которые используют интерактивный учебник, обычно не понимают, на что они смотрят, когда пытаются завершить свой проект.

Не существует единого пути к освоению AutoCAD. В то время как некоторые люди начинают с изучения того, как рисовать в 2D, а затем переходят к расширенным функциям 3D, другие учатся наоборот, что может работать или не работать для вас. Как новичок, вы можете чувствовать себя подавленным и хотеть прыгнуть в книгу и изучить все аспекты AutoCAD. У вас может получиться очень хорошо, но многие профессиональные пользователи AutoCAD находят кривую обучения немного крутой. Такая кривая обучения является нормальной и может быть преодолена с помощью правильного подхода к обучению. Узнайте, как изучить AutoCAD, используя правильный подход к обучению и ресурсы. AutoCAD — это программа для трехмерного рисования, используемая для создания архитектурных планов, дизайна продуктов и проектирования. Он разработан, чтобы упростить создание чертежей для архитекторов, инженеров и других специалистов. Inventor — очень популярная программа для 3D-моделирования. Узнайте, как изучить AutoCAD и 3D-моделирование с помощью этого учебного пособия по AutoCAD. AutoCAD (также известный как Autodesk Inventor) — это инструмент автоматизированного проектирования (САПР), используемый в области архитектуры и инженерии. Inventor — это мощная программа САПР, используемая для архитектурного проектирования, промышленного дизайна и визуализации. Учебник учит, как изучить AutoCAD и первые шаги использования. AutoCAD — это пакет автоматизированного проектирования и черчения, используемый для создания 2D- и 3Dчертежей. AutoCAD — это программный пакет, используемый для производства и архитектурного проектирования. AutoCAD имеет множество различных применений и используется для создания 3D-чертежей и 2D-чертежей. Узнайте, как изучить AutoCAD и архитектурное проектирование с помощью этого учебного пособия по 3D CAD. AutoCAD это средство 3D-моделирования САПР, используемое для создания графики и автоматизированного проектирования. Приложение использует Autodesk Inventor. Inventor предназначен для помощи архитекторам, инженерам и другим специалистам в создании привлекательных визуальных и печатных отчетов. Узнайте, как изучить AutoCAD и инженерное проектирование с помощью этого учебного пособия по 3D CAD.

4. Учебные видео. Даже если вы никогда не использовали AutoCAD, вы можете начать обучение работе с программой, посмотрев обучающие видеоролики. Теперь вы можете купить учебный пакет AutoCAD, чтобы получить обучающий видеокурс стоимостью 5,95 долларов США, а также подборку из более чем 50 видеороликов, каждое из которых охватывает основную тему AutoCAD, или вы можете купить его онлайн на этом сайте всего за 9,95 долларов США. Autodesk предлагает бесплатные учебные ресурсы по AutoCAD для начинающих. Руководство Autodesk для начинающих организовано вокруг основных инструментов AutoCAD и содержит пошаговые руководства и обучающие видеоролики. Выучить AutoCAD непросто. И это не сложно. Что очень сложно, так это начать с нуля и создать что-то значимое и полезное. Ключом к тому, чтобы узнать, как использовать AutoCAD, является сосредоточение внимания на потребностях текущей работы. Слишком часто новички теряются в лабиринте меню и команд AutoCAD и забывают, куда идти. Если вы не знаете, где найти соответствующие меню или команды, поговорите с компьютерным консультантом. С вопросами вы сможете встать на правильный путь. **5. Как долго я буду работать с обучающим программным обеспечением?** Большинству программ требуется не менее трех (3) месяцев, прежде чем они переведут вас на программное обеспечение. Но я хотел бы попробовать это, чтобы увидеть, как все работает. Если у вас есть предыдущий опыт работы с САПР и вам просто нужно изучить одну функцию, вы можете найти учебник, который научит вас делать это всего за несколько минут. Вам не нужно платить за учебник или тратить время на его изучение. На YouTube есть много бесплатных видеороликов, которые помогут вам, и их очень легко найти. Единственное, на что вам нужно обратить внимание, это на то, является ли видео учебным пособием по одной конкретной функции или кратким изложением более длинного видео. Теперь, когда вы знаете AutoCAD и умеете с ним работать, у вас будут знания и понимание для разработки точных чертежей.В дополнение к возможным действиям и инструментам в Autocad вы также можете создавать комбинации, которые создают новые инструменты и возможности для создания проектов. AutoCAD является гибким, мощным и основным шагом в мир проектирования и черчения.

<https://ap3si.org/opini/hazmar/autocad-2021-24-0-с-серийным-ключом-последний-релиз/> <https://www.drbonesonline.com/2022/12/16/autocad-2017-21-0-скачать-hack-64-bits-обновить-2022/> [https://www.simplyguyana.com/wp-content/uploads/2022/12/Autodesk\\_AutoCAD-1.pdf](https://www.simplyguyana.com/wp-content/uploads/2022/12/Autodesk_AutoCAD-1.pdf) <https://monkeyforestubud.id/wp-content/uploads/2022/12/AutoCAD-2023.pdf> <https://videospornocolombia.com/скачать-бесплатно-autodesk-autocad-с-серийным-ключ/> <https://www.orariocontinuato.com/wp-content/uploads/2022/12/Autocad-UPDATED.pdf> <http://efekt-metal.pl/?p=1> <https://samtoysreviews.com/wp-content/uploads/2022/12/kaianny.pdf> <http://freecreditcodes.com/wp-content/uploads/2022/12/valojul.pdf> <https://jyotienterprises.net/wp-content/uploads/2022/12/Autocad-230368-Free.pdf> <https://teamshepherdspain.es/wp-content/uploads/2022/12/martho.pdf> <https://ccazanzibar.com/wp-content/uploads/2022/12/hiamel.pdf> <http://mysleepanddreams.com/?p=27074> <https://www.carasautundu.it/wp-content/uploads/2022/12/elleray.pdf> <https://freecricprediction.com/wp-content/uploads/2022/12/LINK.pdf> <https://bekasiworkhub.com/скачать-autodesk-autocad-серийный-номер-полный-тор/> <https://www.bigganbangla.com/wp-content/uploads/2022/12/Geomprops-Autocad-2020-TOP.pdf>

<https://ldssystems.com/wp-content/uploads/Autocad-2021.pdf>

<https://theoceanviewguy.com/wp-content/uploads/2022/12/marjalbi.pdf> <https://dorisclothing.com/wp-content/uploads/2022/12/marmai.pdf>

5. **Как установить программное обеспечение САПР на мой ноутбук с помощью живого USB?** Можно ли установить Autocad без лицензии? Я купил некоторое программное обеспечение в магазине программного обеспечения (южная африка), но не могу установить его на свой компьютер (BIOS указывает на неверную операционную систему). Как установить Autocad на ноутбук? Я пробовал ссылку в первом ответе, но я пробовал и безуспешно. Однако, если ваша цель состоит в том, чтобы самостоятельно изучить AutoCAD для личного использования, возможно, вам не захочется тратить много времени на изучение функций, потому что вы уверены, что они будут вам знакомы, как только вы возьмете в руки программное обеспечение. Как только вы освоите основные операции программы, у вас будет время сконцентрироваться на более мелких деталях. Такой подход высвободит больше времени для использования в конкретных проектах. Курс, который научит вас основам программы до того, как вы начнете ее использовать, не только улучшит вашу скорость работы, но и поможет вам лучше понять, как работает программное обеспечение и как вы можете максимально использовать ресурсы, которые оно предоставляет. Вначале мы должны признать, что AutoCAD довольно пугающий. Мало что так же ценно, как точность; от способности AutoCAD обеспечивать точную обрезку углов вытяжной трубы до того, как он автоматически увеличивает затраты, легко понять, почему это программное обеспечение так ценится. Тем не менее, это невероятно мощная система, и многие люди воспринимают эту мощь как должное, предпочитая, чтобы программное обеспечение выполняло работу, и надеясь, что результат будет точным. В целом, чем больше вы используете программное обеспечение, тем проще оно становится. Вы обнаружите, что когда вы освоитесь с AutoCAD, его станет намного легче понять и использовать. Вы будете удивлены, насколько интуитивно понятным может быть AutoCAD. Кроме того, вы можете получить инструкции по AutoCAD из других источников. Большинство профессионалов и компаний используют собственные инструменты для создания чертежей. Создание чертежа не является сложной концепцией и может быть повторяемым процессом.В зависимости от вашего уровня опыта, на создание рисунка у вас уйдет от нескольких минут до пары дней. Как только вы освоите основы программы, это займет у вас меньше времени. Например, если вы работаете над архитектурным проектом, вам может потребоваться выполнить чертеж на 10–15 страниц за несколько дней. Если это электрический проект, вам может потребоваться месяц или больше, чтобы завершить строительный проект. Время, необходимое для изучения каждого рисунка и функций каждой программы, зависит от ряда факторов, но самым большим фактором является размер рисунка и сложность рисунка. Рисунок должен соответствовать вашим собственным навыкам, и чем сложнее рисунок, тем больше времени вам потребуется, чтобы научиться пользоваться программой. После создания чертежа вам нужно будет использовать программное обеспечение для его редактирования. Вы можете сохранить каждый рисунок в формате, совместимом с вашим программным обеспечением. Поскольку время, которое вы потратите на изучение рисования, будет варьироваться в зависимости от вашего уровня навыков и сложности рисунка, вам следует выбрать курс, соответствующий вашему уровню способностей.